## Guia de referência rápida Cisco Webex Room Series Touch10 CE9.6

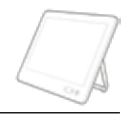

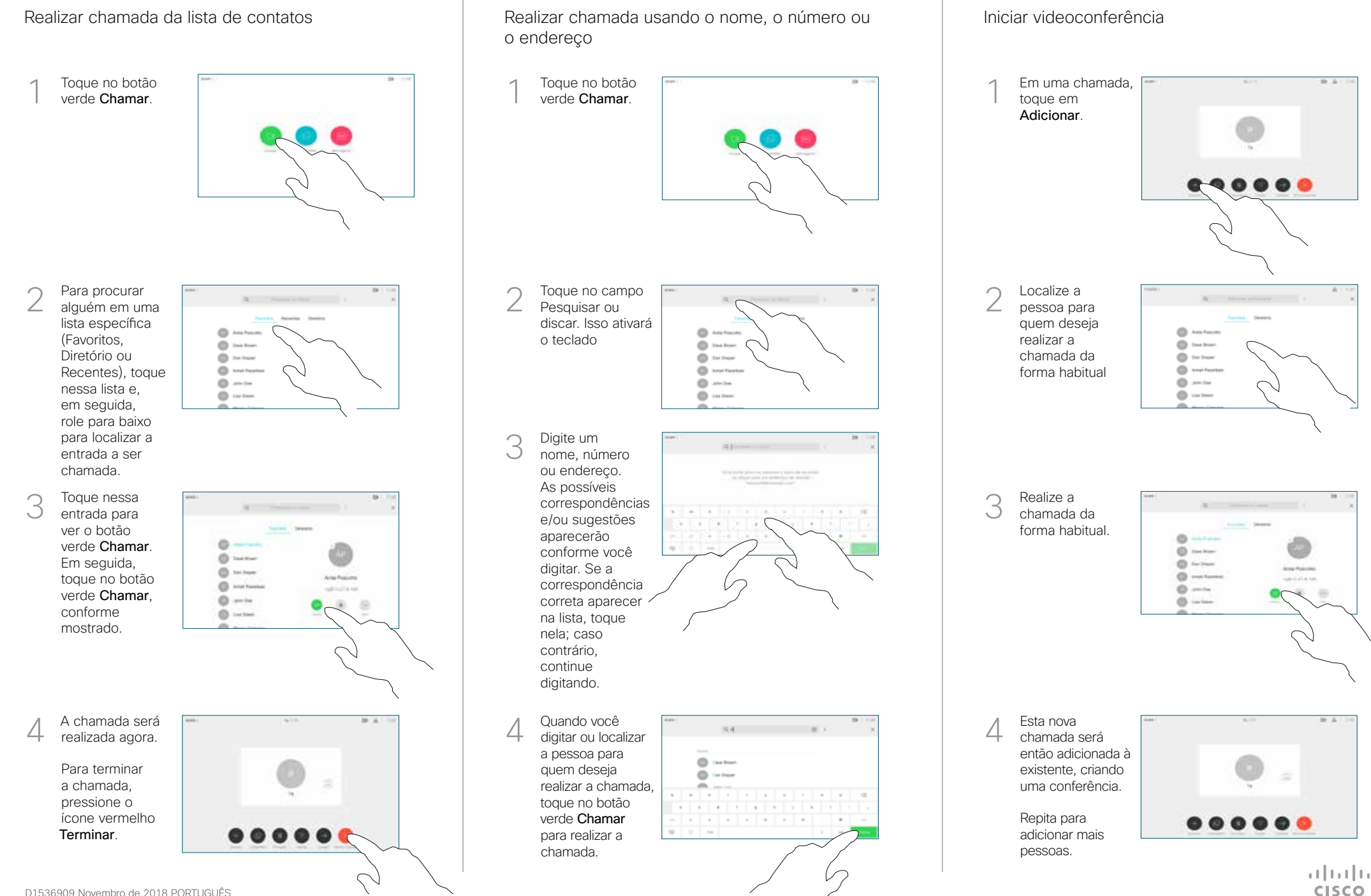

## Guia de referência rápida Cisco Webex Room Series Touch10 CE9.6

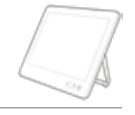

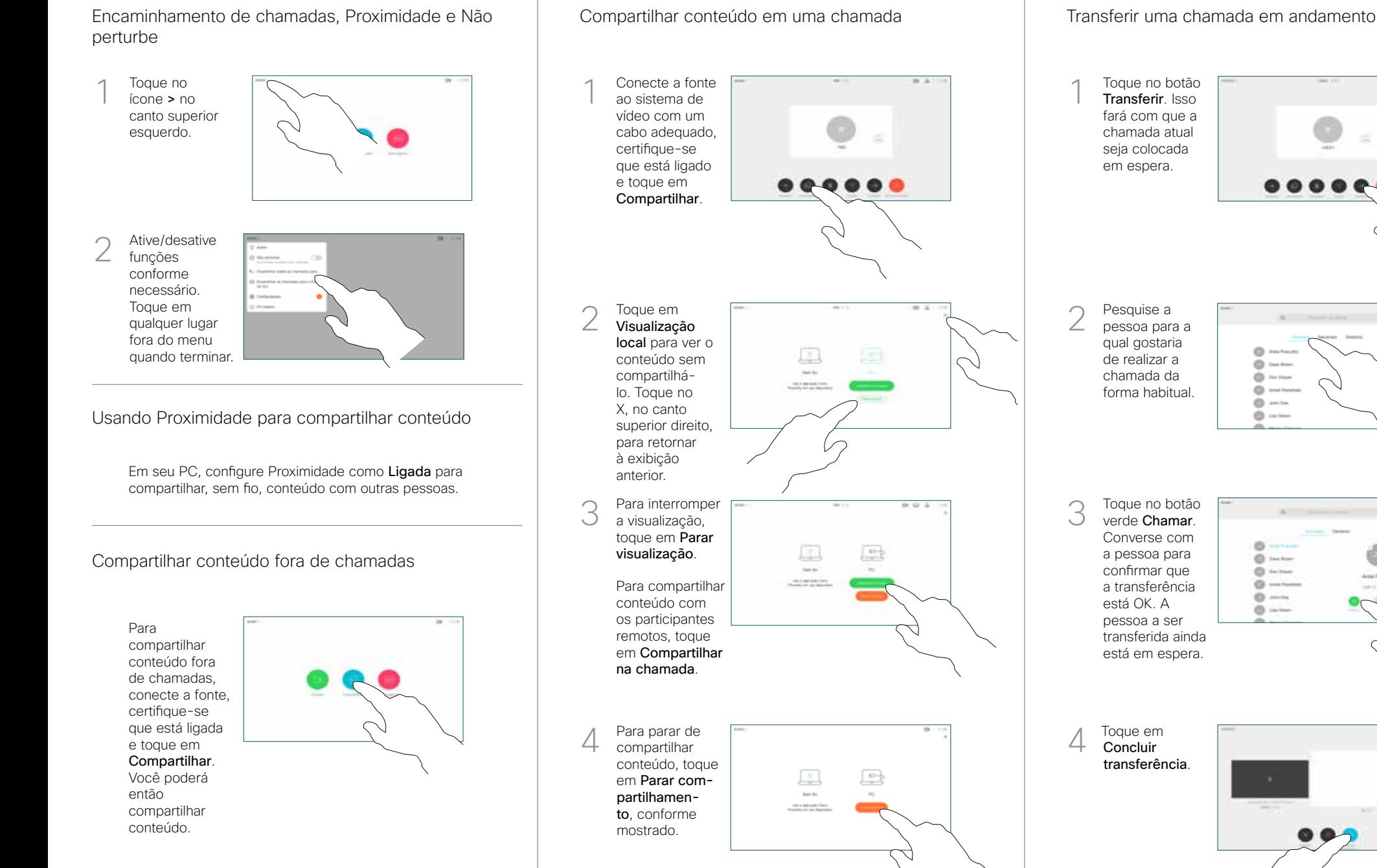

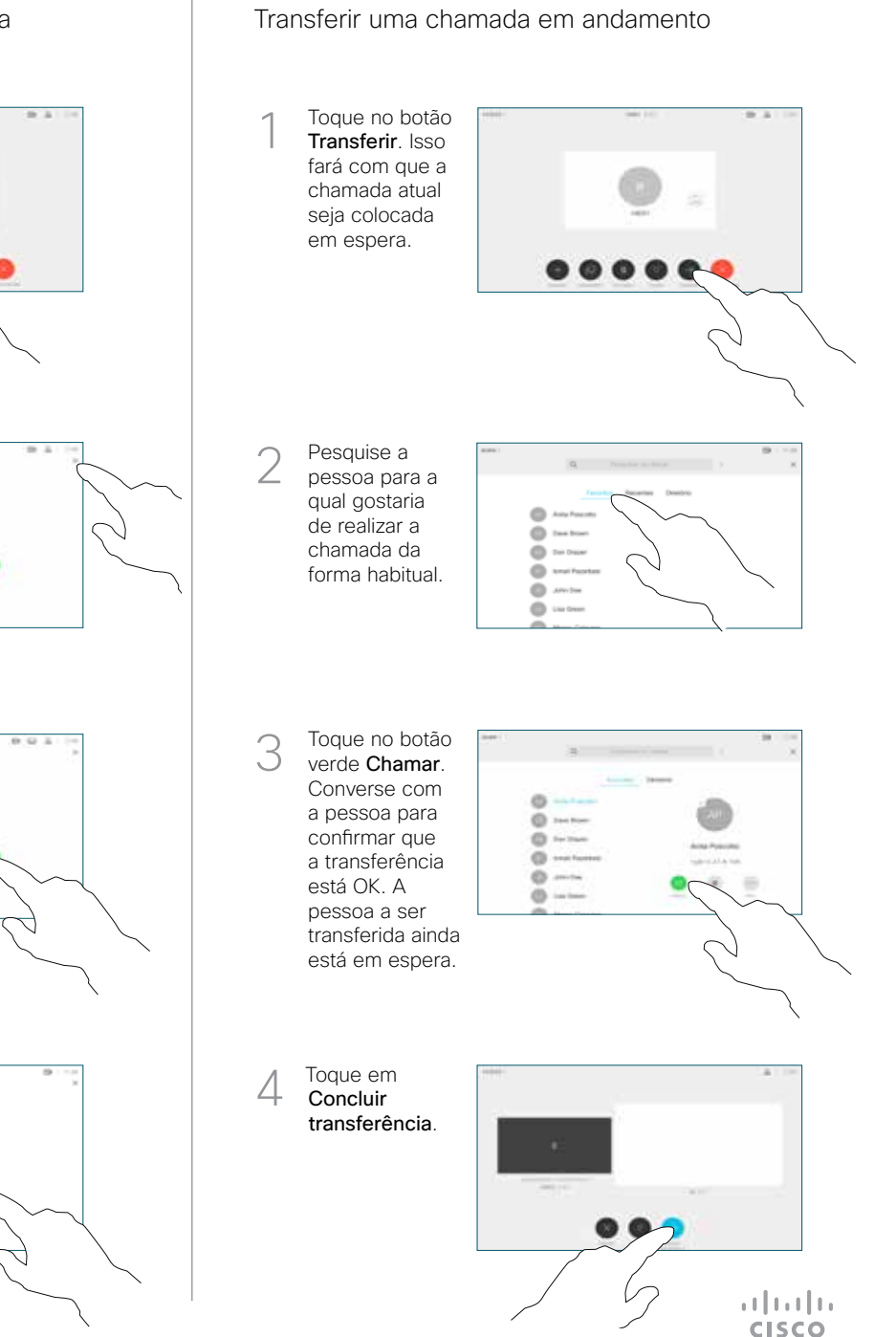